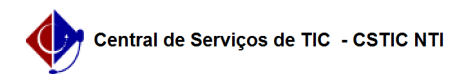

## [como fazer] Como solicitar suporte para inserir um DOI UFPE no Currículo Lattes?

01/05/2024 20:22:41

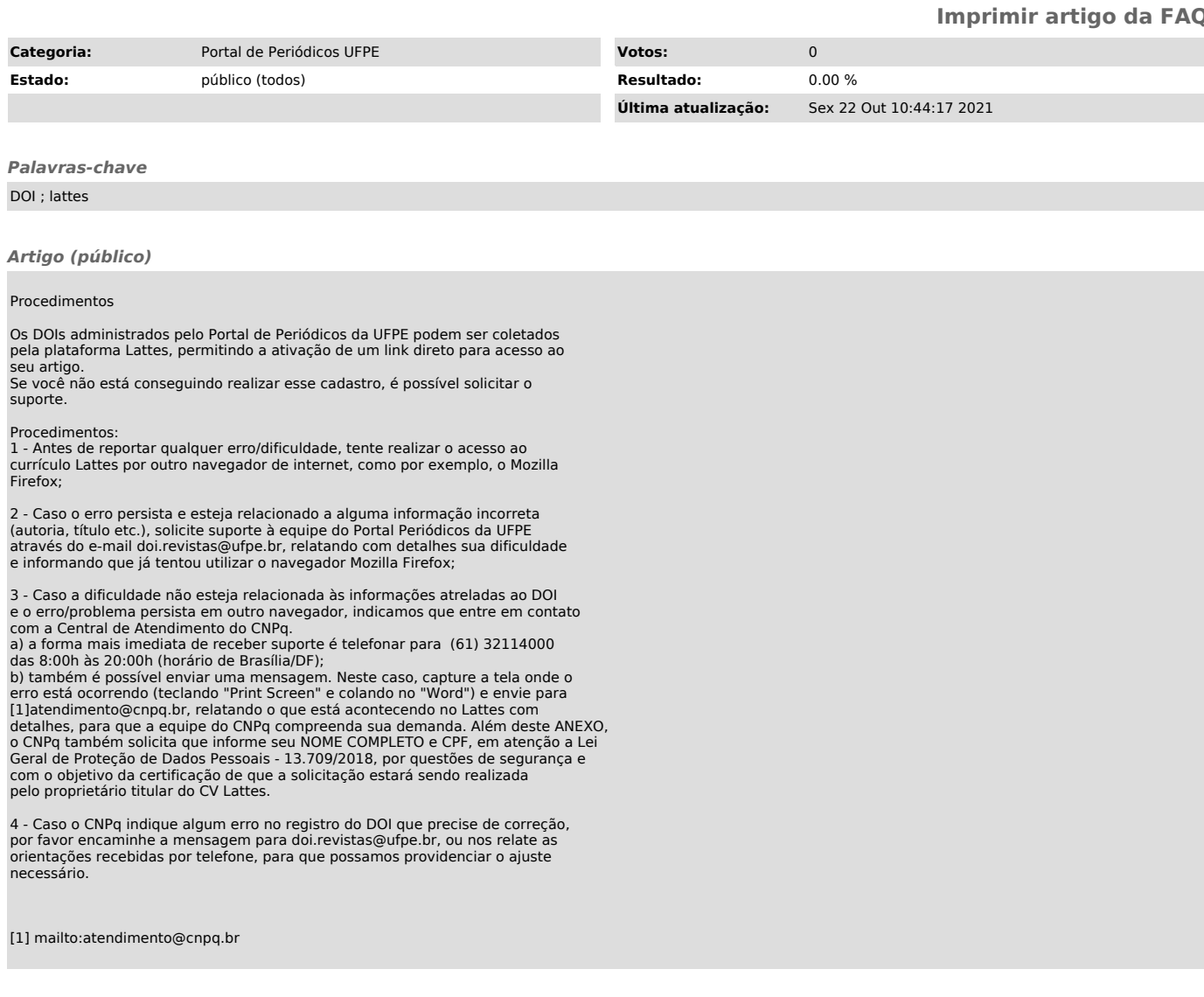